# **INCIDENCIA DE TAPS DIFERENTES AL NOMINAL EN MODELAMIENTO Y EN CIRCUITOS EQUIVALENTES DE TRANSFORMADORES**

#### **RESUMEN**

El presente artículo muestra en forma general en sus modelos matemáticos la incidencia de taps variables tanto en el primario como en el secundario de transformadores monofásicos y trifásicos.

**PALABRAS CLAVES:** Modelamiento matricial de transformadores, de relación de transformación variable.

## *ABSTRACT*

*This paper shows the effects of variable taps in monofasic and trifasic transformers*

**KEYWORDS:** Matricial transformer modeling, transformer variable relation.

## **1. INTRODUCCIÓN**

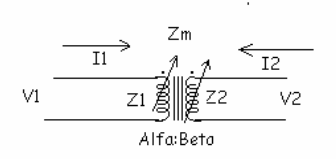

Figura 1. Transformador monofásico con taps en ambos devanados

El modelamiento matemático está orientado fundamentalmente al análisis de sistemas de potencia, para aplicaciones de flujo de carga monofásico o en distribución para flujos de carga trifásicos desbalanceados.

El modelo de un trasformador monofásico se puede representar por un circuito equivalente Π considerando la rama de magnetización, similar al de una línea de transmisión. Sin embargo, se puede simplificar despreciando la impedancia de magnetización la cual es muy grande, quedando el circuito muy similar al de una línea de transmisión corta. Esta aproximación no afecta sustancialmente a los flujos de carga. Se recomienda sí contar con las pérdidas del hierro que se obtienen de pruebas de vacío y éstas se pueden modelar adicionándolas a la carga.

# **2. RELACIONES BÁSICAS**

El transformador monofásico se ha modelado en forma de circuito equivalente y en forma matricial. De la figura 1, se obtiene:

Fecha de recepción: 29 Marzo de2004 Fecha de aceptación: 16 Abril de 2004

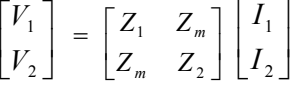

Donde los valores anteriores son de devanado y no de "barra o nodales". Es decir, la impedancia es primitiva: Z<sub>primitiva</sub> y los voltajes y corrientes son de devanado (primario y secundario).

#### **2.1 Pruebas de Cortocircuito**

$$
V_1 = Z_1 I_1 + Z_m I_2 \tag{1}
$$

$$
V_2 = Z_m I_1 + Z_2 I_2 \tag{2}
$$

Al realizar las pruebas de cortocircuito, corto en el secundario  $V_2 = 0$ , de la ecuación (2) :

 $I_2 = -(Z_m / Z_2) I_1$  y reemplazando en (1) se obtiene:

$$
V_1 = I_1 \{ [Z_1 Z_2 - (Z_m)^2]/Z_2 \}.
$$

La impedancia de cortocircuito del transformador  $(V_1/I_1)$ , es:

$$
Z_{\text{t cc}} = \{ [Z_1 Z_2 - (Z_m)^2]/ Z_2 \}.
$$

Y en consecuencia la admitancia de cortocircuito del transformador es:

$$
Y_{\text{tcc}} = Z_2 / [Z_1 Z_2 - (Z_m)^2]
$$
 (3)

Las expresiones (1) a (3) son variables reales o en pu. En el caso de variables reales en (3) , Yt es la admitancia de cortocircuito referida al primario

Nota: El denominador de la expresión (3) es cercano a cero, por ello no es un procedimiento recomendable obtener la matriz Y a partir de la inversa de Z (valores

**DARÍO ELIECER RODAS RENDÓN**

Profesor titular U.T.P. drodas@utp.edu.co

individuales de  $Z_1$ ,  $Z_2$  y  $Z_m$ ), que en rigor no se necesitan, se recomienda obtener la matriz Y a partir de la prueba de cortocircuito.

## **2.2 Análisis en vacío**

Si el secundario está en vacío  $I_2 = 0$ . Al dividir (1) entre (2) e igualando a la relación de transformación:

$$
V_1 / V_2 = Z_1 / Z_m = n1/n2
$$
 (4)

Si excitaramos por el secundario y el primario estuviese en vacío  $I_1 = 0$ . Al dividir (1) entre (2) e igualando a la relación de transformación:

$$
V_1 / V_2 = Z_m / Z_2 = n1/n2
$$
 (5)

#### **2.3 Otras expresiones utiles**

Con algunas manipulaciones de las expresiones anteriores se obtiene:

$$
(Z_1 / Z_2) = (n1/n2)^2 \tag{6}
$$

$$
Z_{m} / [Z_{1}Z_{2} - (Z_{m})^{2}] = Y_{t} (n1/n2)
$$
 (7)

$$
Z_1 / [Z_1 Z_2 - (Z_m)^2] = Y_t (n1/n2)^2
$$
 (8)

La matriz Y primitiva (Yp), es la inversa de la Z primitiva (Zp).

$$
\text{Donde } Z_p = \begin{bmatrix} Z_1 & Z_m \\ Z_m & Z_2 \end{bmatrix}
$$

Al invertirla:

$$
[Yp] = \{1/[Z_1Z_2 - (Z_m)^2]\} \begin{bmatrix} Z_2 & -Z_m \\ -Z_m & Z_1 \end{bmatrix}
$$

Reemplazando las ecuaciones (3), (7) y (8) se obtiene:

$$
\begin{bmatrix} Yp \end{bmatrix} = \begin{bmatrix} Yt & -Yt(n1/n2) \\ -Yt(n1/n2) & Yt(n1/n2)^2 \end{bmatrix}
$$
 (9)

#### **3 MODELO MATEMÁTICO GENERAL PARA TRANSFORMADOR MONOFÁSICO**

En variables reales (n1/n2) toma valores muy lejanos de uno Ej: 13200/220. En pu (n1/n2) toma cada uno valores próximos a la unidad así: 0.90/1.05.

En adelante el análisis se hará todo en por unidad.

A valores nominales (taps en sus posiciones nominales tanto del primario como del secundario) se hacen pruebas de cortocircuito y se obtiene la admitancia nominal del transformador: Yt nominal.

#### **3.1 Incidencia en la impedancia**

En transformadores de potencia,  $Z \approx X$ , al variar taps las impedancias se modifican según sea el nuevo número de espiras y en forma cuadrática, pues la inductancia es función del número de espiras al cuadrado.

Así:  $Z_{1 \text{ nuevo}} = \alpha^2 Z_{1 \text{ nom}}$  $Z_{2 \text{ nuevo}} = \beta^2 Z_{2 \text{ nom}}$  $Z_{\text{m newo}} = \alpha \beta Z_{\text{m nom}}$ 

Lo anterior es válido en pu conservando los valores base de Zbase nominales

Donde α y β se pueden apreciar en la Figura 1 y son valores cercanos a la unidad pues estamos en pu

La nueva admitancia del transformador será:

$$
Y_{t \text{ nueva}} = Z_{2 \text{ nueva}} / [Z_{1 \text{ nueva}} Z_{2 \text{ nueva}} - (Z_{m \text{ nueva}})^2]
$$
\n
$$
Y_{t \text{ nueva}} = \beta^2 Z_{2 \text{ nom}} / [(\alpha^2 Z_{1 \text{ nom}}) (\beta^2 Z_{2 \text{ nom}}) - \alpha^2 \beta^2 (Z_{m \text{ nom}})^2]
$$
\n
$$
Y_{t \text{ nueva}} = Z_{2 \text{nom}} / \{(\alpha^2 [Z_{1 \text{nom}} Z_{2 \text{nom}} - (Z_{m \text{ nom}})^2)]
$$
\n
$$
Según (3):
$$
\n
$$
Y_{t \text{ nueva}} = Y_{t \text{ nom}} / \alpha^2
$$
\n(10)

#### **3.2 Incidencia total en Y primitiva**

Con la ecuación (9) se puede obtener la nueva Y primitiva para taps diferentes al nominal. Si se reemplaza  $Y_t$  por  $Y_{t{mueva}}$  y además n1/n2 = α / β.

$$
[Y] = \begin{bmatrix} Ytnueva & -Ytnueva(\alpha / \beta) \\ -Ytnueva(\alpha / \beta) & Ytnueva(\alpha / \beta)^2 \end{bmatrix}
$$

Reemplazando el Ytnuevo según ecuación (10):

$$
[Y] = \begin{bmatrix} Ytnominal/\alpha^2 & -Ytnominal/\alpha\beta \\ -Ytnominal/\alpha\beta & Ytnominal/\beta^2 \end{bmatrix}
$$

Obviando en adelante el término nominal:

$$
\begin{bmatrix} Y \end{bmatrix} = \begin{bmatrix} Yt/\alpha^2 & -Yt/\alpha\beta \\ -Yt/\alpha\beta & Yt/\beta^2 \end{bmatrix}
$$
 (11)

#### **4 MODELAMIENTO DE TRANSFORMADORES TRIFÁSICOS**

Un transformador trifásico se modela en términos de submatrices y con taps en su posición nominal, de la siguiente manera:

$$
[Ybus] = \begin{bmatrix} Ypp & Yps \\ Ysp & Yss \end{bmatrix}
$$

Donde:

Ypp: submatriz (3x3), correspondiente al primario. Yss: submatriz (3x3), correspondiente al secundario. Yps y Ysp: submatrices $(3x3)$ , de primario – secundario y secundario – primario respectivamente.

Fácilmente se puede demostrar aplicando de manera similar el procedimiento anterior que ante taps diferentes al nominal la nueva matriz Y es:

$$
[Ybus] = \begin{bmatrix} Ypp/\alpha^2 & Yps/\alpha\beta \\ Ysp/\alpha\beta & Yss/\beta^2 \end{bmatrix}
$$
 (12)

#### **5 TRANSFORMADOR MONOFÁSICO. REPRESENTACIONES EN CIRCUITOS EQUIVALENTES**

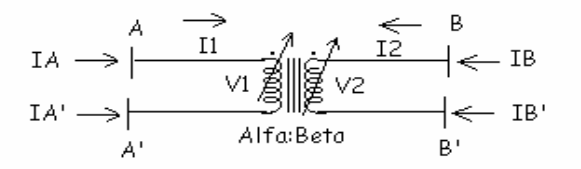

Figura 2.Transformador monofásico y sus cuatro nodos.

Los circuitos equivalentes se recomienda obtenerlos de la matriz admitancia de barras Y bus.

#### **5.1 Circuito equivalente de trafo monofásico de 2 nodos**

En principio se tienen 4 nodos, pero si los terminales A' y B' se llevan a tierra (nodo de referencia), el sistema queda con 2 nodos A y B y en este caso  $V_A = V_1$  y  $V_B =$ V2 , Voltajes nodales iguales a los de devanado, la Y bus en este caso queda igual a la Y primitiva.

$$
[Ybus] = \begin{bmatrix} A & B \\ Yt/\alpha^2 & -Yt/\alpha\beta \\ -Yt/\alpha\beta & Yt/\beta^2 \end{bmatrix}
$$

Como  $Y_{AB} = Y_{BA}$ , se puede representar por un circuito equivalente el cual es:

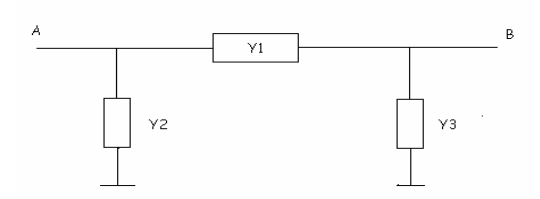

Figura 3.Circuito equivalente para un transformador de 2 nodos.

Donde:  $Y1 = Yt/\alpha\beta$  $Y2 = Yt/\alpha^2 - Yt/\alpha\beta$  $Y3 = Yt/\beta^2 - Yt/\alpha\beta$ 

Del circuito general anterior se pueden desprender los casos particulares:

- Tap solo variable en el primario:  $\beta = 1$  y  $\alpha \neq 1$  $Y1 = Yt/\alpha$  $Y2 = Yt(1-\alpha)/\alpha^2$  $Y3 = Yt(\alpha-1)/\alpha$
- Tap solo variable en el secundario  $\alpha = 1$  y  $\beta \neq 1$ .

$$
Y1 = Yt/\beta
$$
  
 
$$
Y2 = Yt(\beta-1)/\beta
$$
  
 
$$
Y3 = Yt(1-\beta)/\beta^2
$$

#### **5.2 Otra representación de transformadores monofásicos de 2 nodos**

En ocasiones algunos autores representan el transformador con tap variable (en un solo lado), como la combinación de un transformador con la relación adecuada: α:1 o 1:β, y en serie la admitancia en pu de Yt, sin embargo la colocación de Yt la hacen en forma indistinta, entre el mismo lado donde se encuentra el variador o el lado opuesto a el. Se dan entonces las siguientes alternativas:

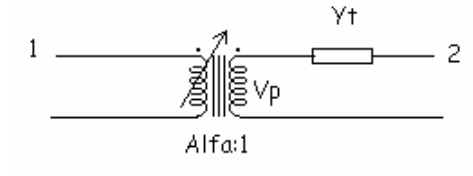

Figura 4

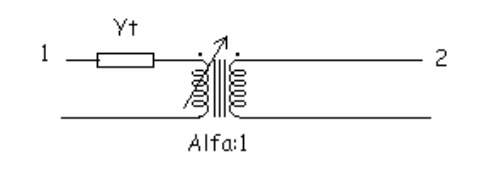

Figura 5

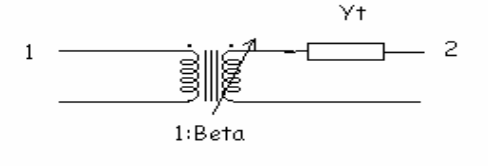

Figura 6

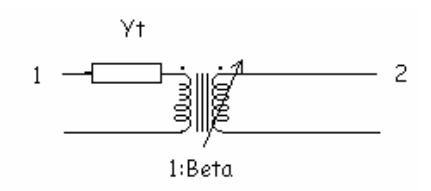

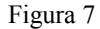

De la figura 4 se obtiene:  $V_1 / V_p = \alpha$  y  $I_1 / I_2 = -1/\alpha$ 

$$
\begin{array}{l} I_2 = (V_2 - V_1/\alpha) Yt = -Yt/\alpha \; V_1 + Yt \; V_2 \\ I_1 = - \; I_2/\alpha = Yt/\alpha^2 \; V_1 - Yt/\alpha \; V_2 \end{array}
$$

Reordenando y expresando en forma matricial:

$$
\begin{bmatrix} I_1 \\ I_2 \end{bmatrix} = \begin{bmatrix} Yt/\alpha^2 & -Yt/\alpha \\ -Yt/\alpha & Yt \end{bmatrix} \begin{bmatrix} V_1 \\ V_2 \end{bmatrix}
$$

Este resultado esta de acuerdo con la ecuación (11) para  $\beta = 1$ .

Si se repite el procedimiento CIRCUITAL a la figura 5 se obtiene:

$$
\begin{bmatrix} I_1 \\ I_2 \end{bmatrix} = \begin{bmatrix} Yt & -\alpha Yt \\ -\alpha Yt & \alpha^2 Yt \end{bmatrix} \begin{bmatrix} V_1 \\ V_2 \end{bmatrix}
$$

La matriz Y no coincide con la de la expresión (11).

Parece ser que colocar Yt al mismo lado del variador de taps no arroja resultados completamente correctos.

Repitiendo el procedimiento para las figuras 6 y 7 se obtienen las siguientes matrices Y:

Para la figura 6:

$$
\begin{bmatrix} Y \end{bmatrix} = \begin{bmatrix} \beta^2 Yt & -\beta Yt \\ -\beta Yt & Yt \end{bmatrix}
$$

Para la figura 7:

$$
\begin{bmatrix} Y \end{bmatrix} = \begin{bmatrix} Yt & -Yt/\beta \\ -Yt/\beta & Yt/\beta^2 \end{bmatrix}
$$

De nuevo al comparar con la ecuación (11), con  $\alpha = 1$ , se observa que la figura 7 es la más adecuada.

**Conclusión**. Cuando se opta por este tipo de representación circuital se deberá colocar la admitancia del transformador al **lado opuesto** del variador de taps . La confusión se puede presentar cuando se argumenta que la impedancia en pu de un transformador es indiferente colocarla a uno u otro lado del transformador. La explicación a esto es que la Y en pu cuando el taps es diferente del nominal ya no es igual en el primario y en el secundario y por ello no es arbitraria dicha colocación.

#### **5.3 Ejercicio**

Dos transformadores en paralelo con  $Xcc = 0.1$  pu cada uno, alimentan una impedancia de carga de 1 pu y factor de potencia 0.8 en atraso. El transformador "a" esta en su tap nominal y el transformador "b" tiene una relación 1:1.05. Analizar cuando el voltaje en la carga = 1 ∠0°.

#### **Solución**

Se resuelve de 2 maneras: circuital no recomendada y matricial con ecuación (11).

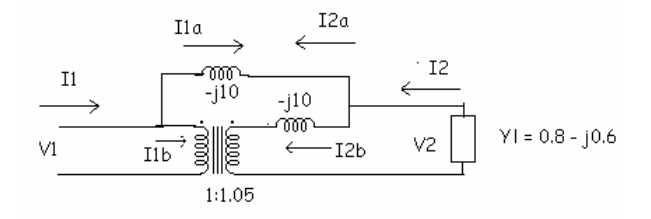

Obsérvese que Y esta del mismo lado del cambiador de tap (no recomendable).

 En ambos casos:  $Yt = 1/j0.1 = -j10$ Obtener: Yta, Ytb, Ytotal:

$$
\begin{bmatrix} Yta \end{bmatrix} = \begin{bmatrix} -j10 & j10 \\ j10 & -j10 \end{bmatrix}
$$

Para la no recomendable:

$$
\begin{bmatrix} Ytb \end{bmatrix} = \begin{bmatrix} -j11.025 & j10.5 \\ j10.5 & -j10 \end{bmatrix}
$$

$$
\begin{bmatrix} Ytotal \end{bmatrix} = \begin{bmatrix} -j21.025 & j20.5 \\ j20.5 & -j20 \end{bmatrix}
$$

Scientia et Technica Año X, No 24, Mayo 2004. UTP 95

Con el voltaje en la carga y la impedancia se obtiene la corriente total I2.

Con la segunda fila de Itotal ( I2), Itotal = Ytotal  $*V$ . se despeja V1. Conocidos los 2 voltajes se conoce la matriz [V]. Se calculan entonces las corrientes de los 2 transformadores:

 $[Ita] = [Yta]*[V] e [Itb] = [Ytb]*[V].$ 

Complementariamente se pueden sacar las potencias complejas de entrada y salida de cada transformador, así como la potencia compleja en la carga y la que tiene que entregar la fuente.

El procedimiento se repitió con el método recomendado es decir con:

$$
\begin{bmatrix} Ytb \end{bmatrix} = \begin{bmatrix} -j10 & j9.5238 \\ j9.5238 & -j9.0703 \end{bmatrix}
$$

Los resultados obtenidos con uno y otro método son:

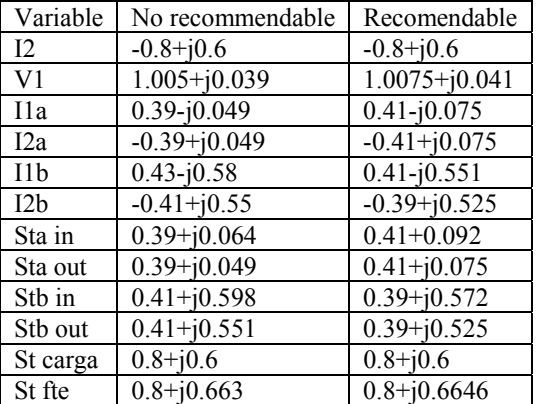

Se observan diferencias en la regulación (0.57% vs 0.87%), la potencia activa que llega a la carga es la misma que sale de la fuente sin embargo se nota que la contribución en potencia activa de cada transformador se cambia, igualmente las diferencias sustanciales entre los transformadores se dan a nivel de la potencia reactiva.

### **5.4 TRANSFORMADORES MONOFÁSICOS CON MÁS DE 2 NODOS**

En el caso anterior de 4 nodos pasamos a 2 al colocar 2 de ellos conectados a tierra o referencia. Hay ocasiones en los cuales A' se une a B' pero no se aterriza en este caso llegaríamos también a una matriz Y bus de 3x3. (A-A'-B). Igualmente si A' es el único terminal que se aterriza, tendríamos una matriz Y bus de 3x3 (A – B – B').

Si ninguno de los 4 terminales se une a referencia se tiene:

$$
\begin{bmatrix} V1 \\ V2 \end{bmatrix} = \begin{bmatrix} 1 & -1 & 0 & 0 \\ 0 & 0 & 1 & -1 \end{bmatrix} \begin{bmatrix} VA \\ VA \\ VB \\ VB \end{bmatrix}
$$

La matriz que premultiplica los voltajes nodales se denomina [N].

De la teoría de sistemas de potencia se tiene:

Ybus =  $[N^t]$ [Y primitiva ][N]

 $Ybus =$ 

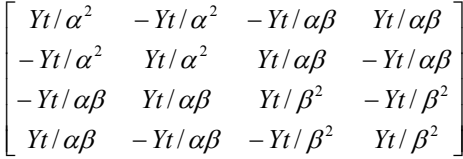

El orden para las filas y columnas es:  $A - A' - B - B'$ .

Si se desea se podría obtener un circuito equivalente para este transformador:

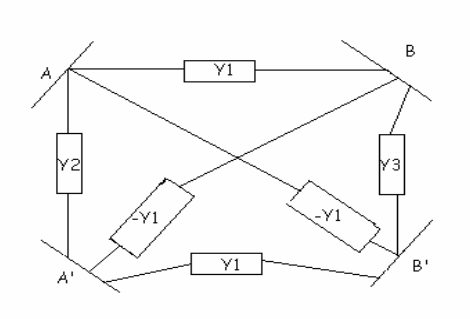

Donde: Y1 = Yt/ $\alpha\beta$ ; Y2 = Yt/ $\alpha^2$ ; Y3 = Yt/ $\beta^2$ 

#### **6 TRANSFORMADORES MEDIANOS Y PEQUEÑOS**

#### **6.1 Modelamiento teórico**

En estos transformadores la impedancia del transformador (a diferencia de los transformadores de potencia en los cuales  $X \gg R$ ), la Resistencia es comparable con el valor de la reactancia y no se podrá despreciar.

Basados en el siguiente razonamiento: La reactancia es directamente proporcional al número de espiras al cuadrado, pero la resistencia es directamente proporcional al número de espiras, dado que la resistencia depende en forma lineal con la longitud del conductor del devanado.

96 Scientia et Technica Año X, No 24, Mayo 2004. U.T.P

 $Z_{\text{1nuevo}} = \alpha R_{\text{1nominal}} + j \alpha^2 X_{\text{1nominal}}$  $Z_{2nuevo} = \beta R_{2nominal} + j \beta^2 X_{2nominal}$  $Z_{\text{mnuevo}} = (\alpha \beta)^{1/2} R_{\text{mnominal}} + j (\alpha \beta) X_{\text{mnominal}}$ 

Reemplazando en  $(3)$  para obtener la nueva Y<sub>t</sub> del transformador se obtiene:

 $Y_{\text{trueva}} = G_{\text{nueva}} + iB_{\text{nueva}}$ 

Donde:

$$
\begin{aligned} G_{nueva} &= \{ \ C_2 \ (R_{2nominal}/\beta) + D_2 \ X_{2nominal} \ \} / \{ \alpha^2 (C_2{}^2 + D_2{}^2) \} \\ B_{nueva} &= \{ \ C_2 \ X_{2nominal} \ - D_2 \ (R_{2nominal}/\beta) \ \} / \{ \alpha^2 (C_2{}^2 \ + D_2{}^2) \} \\ C_2 &= (R_{1nom} \ R_{2nom} - R_{mono}{}^2) / \alpha \beta \ - X_{1nom} \ X_{2nom} \ + X_{mono}{}^2 \\ D_2 &= X_{1nom} R_{2nom} / \beta - 2 R_{mono} X_{mono} / (\alpha \beta)^{1/2} + R_{1nom} \ X_{2nom} / \alpha \end{aligned}
$$

A valores nominales y tomando en cuenta la parte resistiva de la impedancia del transformador se obtiene:

 $Y_{\text{nominal}} = G_{\text{nominal}} + iB_{\text{nominal}}$ 

Con  
\n
$$
G_{nom} = \{ C R_{2nominal} + D X_{2nominal} \} / \{ (C^2 + D^2) \}
$$
  
\n $B_{nominal} = \{ C X_{2nominal} - D (R_{2nominal}) \} / \{ C^2 + D^2 \} \}$ 

Donde:

$$
\begin{array}{l} C = R_{\text{1nom}} \, R_{\text{2nom}} - R_{\text{mono}}^2 - X_{\text{1nom}} \, X_{\text{2nom}} + X_{\text{mono}}^2 \\ D = X_{\text{1nom}} R_{\text{2nom}} - 2 R_{\text{mono}} X_{\text{mono}} + R_{\text{1nom}} \, X_{\text{2nom}} \end{array}
$$

En el caso de transformadores de potencia, el variar taps no implicaba un cambio total, en ellos se puede extrapolar lo que le pasa al transformador en condiciones nominales y obtener la nueva matriz Y sin necesidad de realizar nuevas pruebas. En este caso la  $G_{\text{nueva}}$  ni la  $B_{\text{nueva}}$ son fáciles de relacionarlas con la G<sub>nominal</sub> ni la B<sub>nominal</sub>, y requeriría contar con muchos valores nominales de resistencias y reactancias individuales.

Para solucionar esto se recomienda contar con una prueba adicional de cortocircuito para la relacion: α/β bajo estudio. Si las mediciones las realiza en el primario, obtendrá Ytnueva en siemens, al dividirla entre la Ybase nominal se obtendrá la Ytnueva en pu. Finalmente:

$$
\begin{bmatrix} Y \end{bmatrix} = \begin{bmatrix} Y \text{trueva} & -Y \text{trueva}(\alpha / \beta) \\ -Y \text{trueva}(\alpha / \beta) & Y \text{trueva}(\alpha / \beta)^2 \end{bmatrix}
$$
(13)

### Para transformadores trifásicos:

Partiendo de la Y primitiva para el transformador monofásico se obtiene una Y primitiva de 6x6, como banco, luego con la matriz de conexión particular del transformador trifásico se obtendrá la Ybus.

#### **7. CONCLUSIONES**

Se ha presentado una metodología que permite con el mínimo de datos posibles (una prueba de cortocircuito), adecuar nuestros modelos de transformadores monofásicos (Exp. 11), o trifásicos (Exp 12), en el caso bien general de tener taps variables tanto en el primario como en el secundario.

## **8. BIBLIOGRAFÍA**

[1] CHEN, T,H; CHANG, J.D. Open wye – open delta and open delta – open delta transformer models for rigorous distribution system analysis. IEE Procedings – c, Vol 139, No 3 May 1992.

[2] CHENG,Tsai – Hsiang; CHEN, Mo – Shing, KOTAS, Paul; CHEBLI, Elie A. Three – phase cogenerator and transformer models for distribution system analysis. IEEE Transaction on Power Delivery, Vol 6, No 4, Octubre 1991.

[3] GRAINGER, John J; STEVENSON JR, William D. Análisis de Sistemas de Potencia. Edit. M<sup>c</sup> Graw - Hill. 1995.

[4] KRAUSE, Paul C. Analysis Of Electric Machinery. Edit. M<sup>c</sup> Graw - Hill

[5] GALLEGO, Ramón; RODAS, Darío. Estudio de Modelos Matemáticos de Transformadores de Distribución. Seminario Nacional de Actualización en Transformadores. Aciem – Utp. Pereira 1994

[6] Michael J. Gorman, Jhon J. Grainger "Transformer Modelling for Distribution System Studies, Part I: Linear Modelling Basics, Part II: Addition of Models to Ybus and Zbus",Electric Power Research Center,North Carolina,July 1991.

[7] Turan Gönen, "Electric power distribution system engineering", McGraw Hill, 1.986.